Интеллектуальная игра

# **«БРЕЙН-РИНГ»**

#### **Правила:**

В игре принимают участие две команды. Ведущий зачитывает вопрос. На обдумывание дается 60 секунд. Если одна из команд считает, что она знает ответ, один из игроков этой команды поднимает флажок (зажигает лампу). Ведущий предоставляет команде возможность дать свой ответ. Если команда дает правильный ответ, она получает одно очко. Если команда дает неправильный ответ, вторая команда получает право еще раз выслушать вопрос и дать свой ответ. Команде также предоставляется 30 секунд на обдумывание. Если ни одна из команд не дает правильного ответа, следующий вопрос разыгрывает два очка. Первая команда, которая получает 5 очков - победитель.

**Первый полуфинал**

#### **Сведения об окружающем мире и о нас самих**

#### **информация**

#### **Последовательность действий, которая приводит к решению поставленной задачи**

**алгоритм**

### **Минимальный объект, используемый в растровом редакторе**

**пиксель**

#### **Многократное повторение одних и тех же действий**

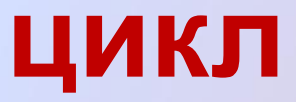

**Выберите события, которые можно отнести к информационным процессам:**

- **•Упражнения на спортивном снаряде;**
- **•Перекличка присутствующих на уроке; •Водопад;**
- **•Катание на карусели.**

**Перекличка присутствующих на уроке**

## **Какое расстояние должно быть между монитором и глазом человека во время работы за компьютером? 50 сантиметров**

#### **Какой объем имеет односторонний СD диск?**

#### **700 Мбайт**

#### **Где хранятся данные во время работы на компьютере?**

#### **В оперативной памяти**

#### **Можно ли в текстовом редакторе создавать изображения?**

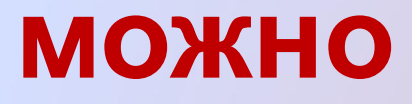

**Второй полуфинал**

### **«Вы выходите на следующей остановке?», - спросили человека в автобусе «Нет», ответил он. Сколько информации содержит ответ?**

**1 бит**

#### **Как называлась первая электронно - вычислительная машина?**

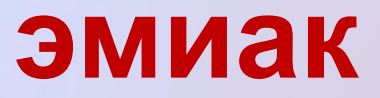

#### **Минимальным объектом, используемым в векторном графическом редакторе, является…**

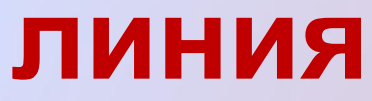

**Специальная программа, выполняющая нежелательные для пользователя действия на компьютере**

**вирус**

**Какая связь между городом в Англии, ружьем калибра 30х30 и одним из элементов компьютера?** 

**«винчестер»**

#### **Когда появился манипулятор типа «мышь», то для него в русском языке некоторое время использовалось название по имени персонажа известной русской сказки. Назовите имя этого персонажа.**

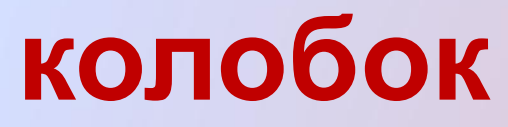

#### **Как называется человек - фанат компьютерных игр**

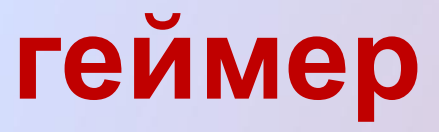

# **Финал**

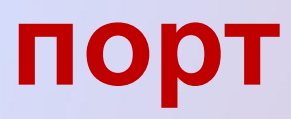

#### **устройство для подключения внешних устройств к компьютеру**

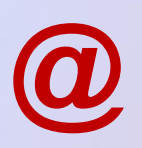

#### **По этому знаку можно узнать адрес электронной почты**

#### **Устройство, предназначенное для визуального отображения информации**

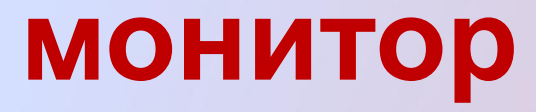

#### **Что из ниже перечисленного вовлечено в информационный процесс?**

- **• Песок;**
- **• Дом;**
- **• Камень;**
- **• Человек.**

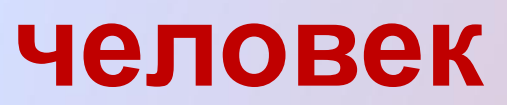

#### **Цвета, используемые в системе цветопередачи RGB**

#### **Красный, зеленый, синий**

 **перечисление всех папок (каталогов), в которые вложен файл называется…**

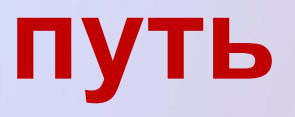

#### **В каком устройстве производится обработка информации?**

**процессор**

 **В корзине 32 шара. Сколько бит информации несет один шар вытянутый из корзины?**

**5 бит информации**

#### **Мультимедиа – это…**

**Аппаратные и программные средства, обеспечивающие объединение на компьютере текста, графики, анимации и звука**

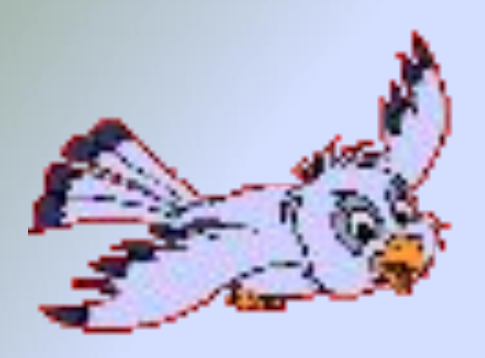

#### Игра окончена

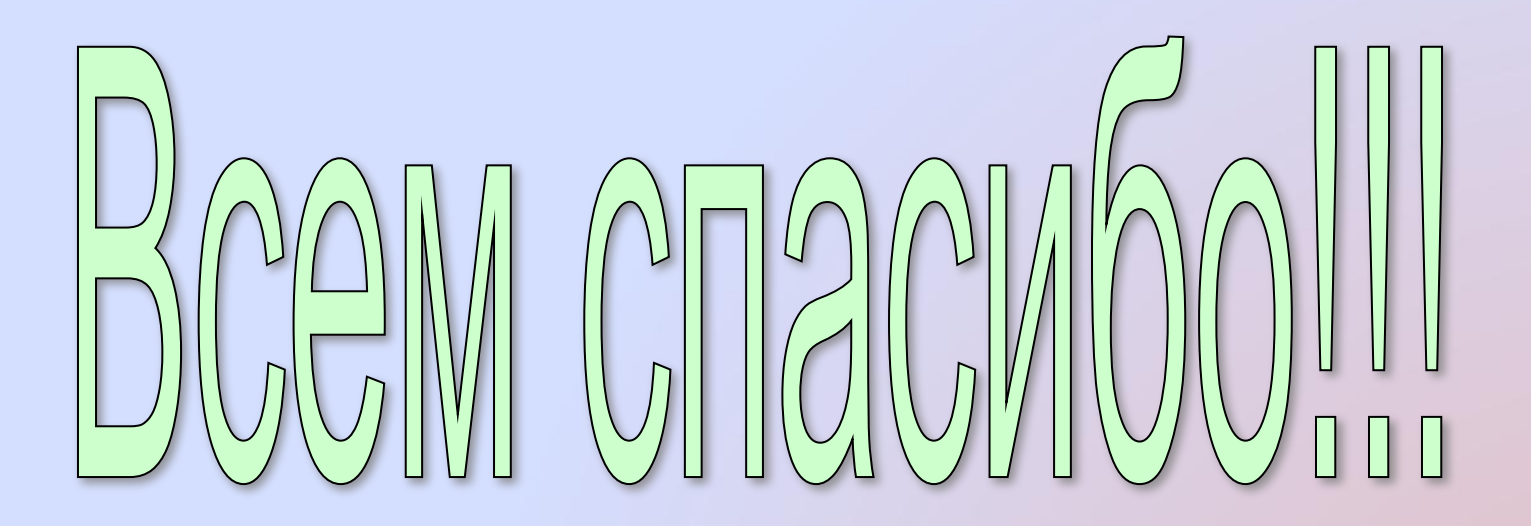